# Estado de implementación de la subtemática "*Utility and Governmental services"* INSPIRE en Andalucía (Sur de España)

#### **Caturla, Cristina; Toscano, María Teresa; Torrecillas, Cristina**

El Instituto de Estadística y Cartografía de Andalucía promueve la implementación de la Directiva INSPIRE en la Junta de Andalucía. Este documento expone el estado actual en el que se encuentran la tematica "Utility Services" -subtemática "Utility and Governmental services"- dentro de este organismo autonómico del sur de España. Los datos de partida se han centrado en los servicios públicos gestionados por la Junta y se ha aprovechado el requerimiento procedente de la directiva INSPIRE para mejorar su gestión administrativa. Sin embargo, el modelo mostrado por esta Directiva es muy breve en lo que respecta a contenidos de *información*, con lo que se ha optado por definir un modelo propio bajo el freeware POSTGIS y establecer pasarelas en dicho entorno para obtener el submodelo INSPIRE del que se gestionará el servicio WFS. Asimismo se han encontrado otro tipo de dificultades como la adaptación de la clasificación de los valores COFOG a la clasificación de la Junta, las conexiones con proyectos ya existentes o las dificultades propias de partir de información correspondiente a diversas fuentes.

#### **PALABRAS CLAVE**

Administración pública, servicios sociales, servicios educativos, servicios sanitarios, protección civil, clasificación COFOG

#### **INTRODUCCIÓN AL TEMA SERVICIOS DE UTILIDAD PÚBLICA Y NACIONALES ("UTILITY AND GOVERNMENTAL SERVICES")**

El tema "Utility and Governmental services", traducido como "Servicios de utilidad pública y nacionales", pertenece al anexo III de la Directiva INSPIRE y cubre un amplio número de tipos de elementos bajo su ámbito (p.e. los diversas redes de energía, los abundantes tipos de servicios públicos o las instalaciones de gestión ambiental). En concreto, la definición dada para este tema en la directiva INSPIRE es:

 "*Includes utility facilities such as sewage, waste management, energy supply and water supply, administrative and social governmental services such as public administrations, civil protection sites, schools and hospitals."* Es decir: "Incluye instalaciones de utilidad pública como alcantarillado, gestión de residuos, suministro de energía y suministro de agua, servicios nacionales administrativos y sociales tales como las administraciones públicas, protección civil, escuelas y hospitales."

Teniendo en cuenta la amplitud del campo de aplicación de los servicios implicados en esta expecificación, se ha dividido la temática en tres diferentes subtemas:

1. Las redes de servicios públicos ("Utility networks");

2. Los servicios nacionales administrativos y sociales ("Administrative and social governmental services");

3. y las instalaciones de gestión ambiental ("Environmental management facilities").

Cada uno de estos subtemas, posee su propio modelo de datos siendo independiente uno del otro (aunque algunos elementos pueden estar vinculados entre ellos).

El enfoque temático de la especificación se centra en proporcionar una información básica y/o ampliada de estos servicios, entre la que está:

- Su localización;
- Las partes involucradas en el servicio (la administración u organización);
- Las características técnicas básicas, tales como la capacidad u otros detalles sobre el tipo de servicio prestado.

Los casos estudiados y tenidos en cuenta en el proceso de desarrollo de la especificación de datos se han basado en los datos solicitados por legislaciones europeas (como la Directiva Marco sobre Residuos) pero también incluye datos sin referencia legal -como las características de su localización o simplemente información descriptiva del propio servicio-. Asimismo se estudiaron casos locales y nacionales que fueron simplificados para permitir a los proveedores de datos y a los usuarios finales intercambiar sus propios datos con mayor flexibilidad.

## **INTRODUCCIÓN AL SUBTEMA: SERVICIOS NACIONALES ADMINISTRATIVOS Y SOCIALES ("ADMINISTRATIVE AND SOCIAL GOVERNMENTAL SERVICES")**

El modelo del subtema denominado "Servicios nacionales administrativos y sociales" ( "Administrative and Social Governmental Services") está basado en un único elemento central denominado "GovernmentalService", éste a su vez dispone de un perfil fundamental ("Core Administrative and Social Governmental Services Profile") principalmente con **datos de localización, contacto e información del tipo de servicio** y un perfil extendido ("Extended Administrative and Social Governmental Services Profile") que incluye datos de ocupación, sobre recursos y otro tipo de información.

La referencia geométrica del servicio puede ser otro objeto existente, por ejemplo, una dirección según el tema del Anexo I de INSPIRE "Direcciones", un edificio según el tema del Anexo III "Edificios", un "Complejo de actividades" ("ActivityComplex") o un objeto nuevo del tipo de geometría GM\_Object, preferentemente de tipo puntual GM\_Point, para ser consistente con el concepto de POI = Punto de interés ("Point of interest").

El valor del "Tipo de servicio" de "GovernmentalService" puede ser seleccionado desde una lista con más de 50 valores, organizada con una estructura jerárquica, basada en la "Classification of the functions of government" abreviada como COFOG y usada actualmente por EUROSTAT (Comisión Europea de Estadística), y desarrollada teniendo en cuenta los criterios de INSPIRE (es decir, se ha centrado en los aspectos públicos y medio ambientales).

## **LOS SERVICIOS ADMINISTRATIVOS Y SOCIALES DE ANDALUCIA: EL INVENTARIO DE SEDES Y EQUIPAMIENTOS (ISE)**

El Plan Estadístico y Cartográfico de Andalucía 2013-2017 establece como ámbito prioritario de actuación la elaboración del Inventario de Sedes y Equipamientos de la Junta de Andalucía para suministrar información estadística y cartográfica sobre las condiciones de vida y bienestar de la población en relación con los servicios básicos (educación, salud, acción social) y otros servicios público, así como conocer su funcionamiento y la evaluación de la administración y los servicios públicos.

Por ello, el Instituto de Estadística y Cartografía de Andalucía (IECA), la Dirección General de Política Digital, la Dirección General de Patrimonio y la Dirección General de Planificación y Calidad de los Servicios Públicos de la Consejería de Hacienda y Administración Pública han impulsando el desarrollo de un Sistema de Información de Sedes y Equipamientos de la Junta de Andalucía.

Esta iniciativa corporativa, pretende dotar a la Administración Autonómica de una herramienta que sirva tanto para la planificación interna de la Junta de Andalucía (gestión patrimonial, ubicación de equipamientos, etc.), como para mejorar la información que, sobre localización de servicios públicos de la Junta de Andalucía, se proporciona a la ciudadanía en general. Incluye por tanto información relativa a:

- Sedes y equipamientos: relación de sedes y equipamientos de la Junta de Andalucía y su correspondencia con una localización espacial (aproximación postal, coordenadas 2D o referencia catastral) y los atributos que se consideren necesarios.
- La estructura orgánica: identificación de la unidad organizativa competente para cada sede o equipamiento en función del modelo administrativo de la Junta de Andalucía.
- Tipo de servicio: tipología de servicios adaptada de la especificación INSPIRE "Utility and governmental services". El objetivo es clasificar la totalidad de sedes y equipamientos identificados según el servicio ofertado.

La finalidad de este inventario era crear un repositorio armonizado sobre los datos básicos de cada sede y equipamiento, proporcionando, a su vez, la mayor información posible sobre los servicios que se ofrecen. Igualmente se persigue garantizar el mantenimiento descentralizado de sus datos mediante el desarrollo de una plataforma tecnológica que permita, a cada responsable, mantener la información al día. Por último, propone la implantación herramientas de difusión y explotación de sus contenidos, entre las que destacan canales de acceso centralizado a localización de servicios públicos de la Junta de Andalucía en el portal corporativo, la prestación de los datos mediante servicios de mapas interoperables y aplicaciones para soportes móviles (Realidad Aumentada, etc.).

Dado que el objetivo es similar al que propone la Directiva INSPIRE para su subtemática "Administrative and Social Governmental Services" se decide unir ambos proyectos.

### **IMPLEMENTACIÓN DE LA ESPECIFICACIÓN: MODELO ÚNICO ISE-INSPIRE**

Entre las opciones existentes para la implementación de la especificación INSPIRE y del ISE se decidió apostar por el software libre, siguiendo la política actual en la Junta de Andalucía, optándose por definir un modelo propio bajo el software PostGIS.

La implementación del ISE se traduce en un conjunto de tablas relacionadas que aseguran la integridad de los datos, mientras que la implementación del tema "*Governmental Services*" de INSPIRE se realizará mediante tablas-vistas de los datos del ISE. De esta forma se evita tener que repetir los datos y se asegura que los datos de INSPIRE estén actualizados permanentemente. La implementación seguirá el esquema mostrado en la figura 1.

## **DESARROLLO DEL SUBMODELO ISE**

El submodelo ISE incluye las siguientes tablas:

- **Ámbito Territorial**: El área de influencia de un servicio o una sede, es decir el área de adscripción. Se representa mediante un objeto geográfico poligonal. Los tipos de áreas de adscripción vendrán definidos por la política sectorial competente del servicio público en cuestión: sanitaria (Zonas Básicas de Salud y Distritos Sanitarios), educativa (Área Educativa Principal, Área Limítrofe), judicial (Partido Judicial), protección del medio ambiente (Espacios Naturales Protegidos), etc.
- V Jornadas Ibéricas de Infra-estruturas de Dados Espaciais 3 **SedeEquipamientos**: Las sedes y equipamientos son contemplados en una única tabla en el modelo de datos ya que su comportamiento en este contexto es igual, aunque se establece

su distinción a través de un campo tipo, distinguiéndose:

- o Sede, como edificio administrativo de la Junta de Andalucía en el que se ubican los órganos de gestión de la Administración de la Junta de Andalucía y de sus entidades instrumentales.
- o Y equipamiento, se define como el conjunto de edificaciones y/o espacios de uso público en los que se presta uno o varios servicios públicos, entendidos tales en un sentido amplio como por ejemplo equipamientos públicos sanitarios, educativos, de transporte, deportivos, turísticos, etc.
- **TipoSedeEquipamiento**: Tipología de servicios adaptada de la especificación INSPIRE, tipo de servicio según lista COFOG ampliada y contrastada con los tipos de servicios existentes en la Junta de Andalucía.
- **Organismos**: Identificación de la unidad organizativa competente para cada sede o equipamiento en función del modelo administrativo de la Junta de Andalucía.
- **Localizacion**: Tabla con la referencia espacial puntual de cada sede o equipamiento. La referencia espacial queda definida en el modelo de tres formas: aproximación postal, unas coordenadas tanto geográficas como proyectadas UTM y una o varias referencias catastrales.
- **Contacto**: Tabla que proporciona el contenido normalizado de los contactos.
- **Rel\_Sede\_Orgm**: Tabla intermedia de relación entre las tablas SedeEquipamiento y Organismos que sirve para relacionar las sedes y equipamientos con la estructura orgánica
- **Rel\_Sede\_TSede:**Tabla intermedia de relación entre las tablas SedeEquipamiento y TipoSedeEquipamiento.

La figura 2 muestra las relaciones principales entre estas clases.

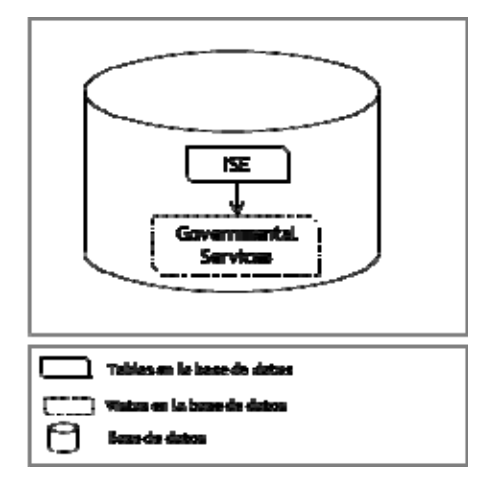

Figura 1: Esquema de implementación

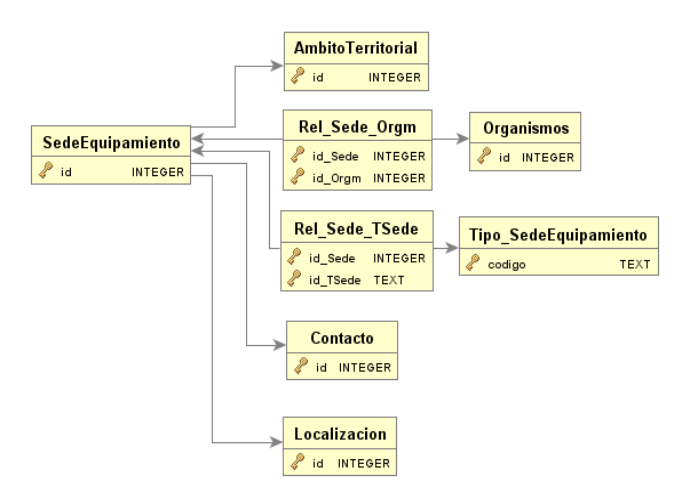

Figura2: Modelo abreviado de datos del ISE

## **DESARROLLO DEL SUBMODELO INSPIRE**

Este modelo incluye los DATOS OBLIGATORIOS del modelo INSPIRE, los opcionales del perfil principal y varios del perfil extendido según la siguiente lista donde se han definido además aquellas que serán tablas-vistas o tablas, siendo:

- **ServiceLevelValue (Tabla):** Tabla auxiliar que proporciona contenido normalizado de la Clasificación de las unidades territoriales de Europa, basado en los valores de EUROSTAT.
- **GovernmentalService (vista)**: Vista que recoge los Servicios gubernamentales administrativos y sociales tales como administraciones públicas, protección civil, escuelas y hospitales proporcionados por la Administración Pública o instituciones privadas que están cubiertas por el ámbito de la Directiva INSPIRE.
- **AreaOfResponsibilityType (vista):** Tipo de la unidad administrativa.
- **Contact (vista):** Datos del contacto.
- **OccupancyType (vista):** Datos de la ocupación y la descripción de los ocupantes.
- **RelatedParty (vista):** Datos del punto de contacto.
- **ResourceType (vista):** Datos del tipo de recurso técnico.
- **ServiceLocationType (vista):** Recoge el tipo de localización del servicio, conjunto de tipos de referencias para localizar un servicio.
- **GeographicalName (vista):** Recoge los nombres geográficos empleados.

# **RELACIONES ENTRE SUBMODELOS**

Para evitar la duplicidad de la información se ha optado por implementar el modelo INSPIRE con vistas de los datos de la implementación ISE, estas vistas establecen unas relaciones entre los datos que se definen en la tabla 1.

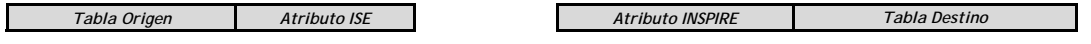

V Jornadas Ibéricas de Infra-estruturas de Dados Espaciais **5** 5 5 5 5 6 7 7 8 7 7 8 7 7 8 7 7 8 7 7 8 7 7 8 7 8 7 7 8 7 8 7 8 7 8 7 8 7 7 8 7 8 7 8 7 8 7 8 7 8 7 8 7 8 7 8 7 8 7 8 7 8 7 8 7 8 7 8 7 8 7 8 7 8 7 8 7 8 7 8 7

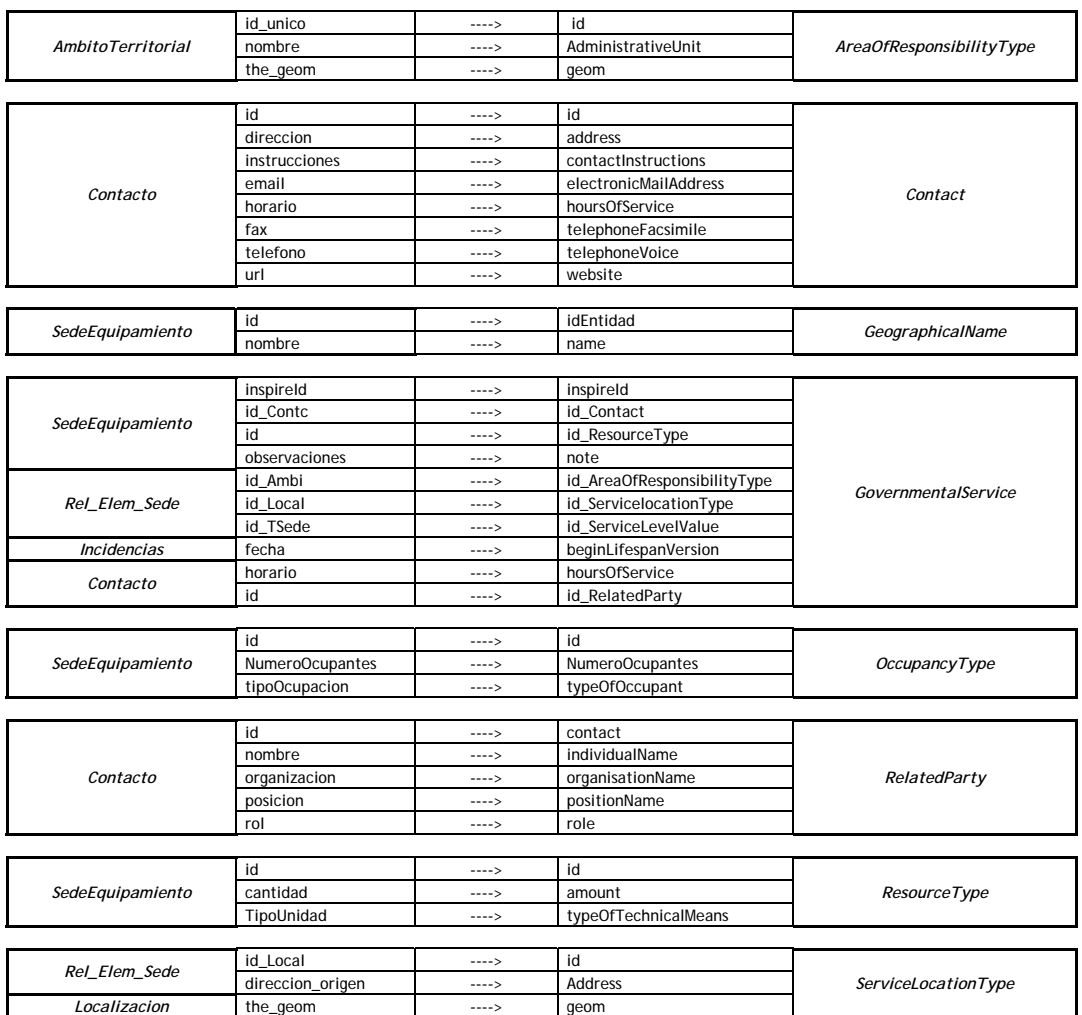

Tabla 1: relación entre submodelo ISE y submodelo INSPIRE, tablas-vistas y tablas

# **PROBLEMAS DE IMPLEMENTACIÓN**

En el proceso de la implementación de los modelos se han encontrado algunas dificultades, entre las que han estado la normalización de fuentes, el ciclo de vida o el alcance de la codificación COFOG.

## **A) NORMALIZACIÓN DE LAS FUENTES**

Uno de los principales problemas que han surgido a la hora de la implementación del modelo es el relativo a la gran variedad de fuentes susceptibles de incorporar en el ISE que en gran medida dependen de las estructuras organizativas y funciones propias de cada Consejería de la Junta de Andalucía. Estas fuentes presentan las siguientes casuísticas:

- Cada dato tiene su propio formato: Así se podrá encontrar una variada tipología de datos de entrada, desde un listado en Excel, un listado en pdf, un shapefile, etc. Se tiene que analizar de forma individualizada cada fuente y establecer un flujo de trabajo propio por cada una de ellas.
- Los datos de posición se recogen en diversos sistemas de referencia geodésicos, se han proyectado todos a ETRS89 huso 30 extendido para abarcar Huelva.
- La calidad de la componente posicional varía mucho entre las distintas fuentes, por lo tanto se ha tenido que analizar la exactitud posicional de cada fuente.
- Se encontraron también errores relativos a la Exactitud Temática teniendo que analizarse previamente, así se encontraron: registros que están mal asociados en la estructura jerárquica y no se corresponden con el organismo al que pertenecen; errores en sedes a los que se ha asignado un "Tipo" a partir de su nombre que no se corresponde con la realidad; falta de normalización en los tipos de calles, etc.
- También se dieron casos en el que la fuente de origen no tiene componente espacial, en estos casos se buscó una forma de geocodificar la fuente: mediante la aproximación postal (normalizada), o bien mediante la referencia catastral. En este caso se dieron casos tales como:
	- La aproximación postal aparece en un solo campo y es heterogénea e imprecisa.
	- La aproximación hace referencia a una calle no existente.
	- No se ha recogido adecuadamente el nombre de la calle o el tipo.
	- El equipamiento se encuentra en un entorno rural y no posee una aproximación postal.
	- La referencia catastral no coincide con la aproximación postal.
	- Ó la referencia catastral no existe.

Para la normalización de la aproximación postal se emplea la herramienta ADYN<sup>1</sup>, ver figura 3. ADYN es una herramienta de normalización de direcciones postales, nombres de personas e identificadores de personas físicas y jurídicas. Es una aplicación de software libre, evolucionada a partir de la aplicación Febrl<sup>2</sup> que funciona mediante modelos de Markov que permite entrenar la aplicación para el comportamiento del tratamiento de los datos.

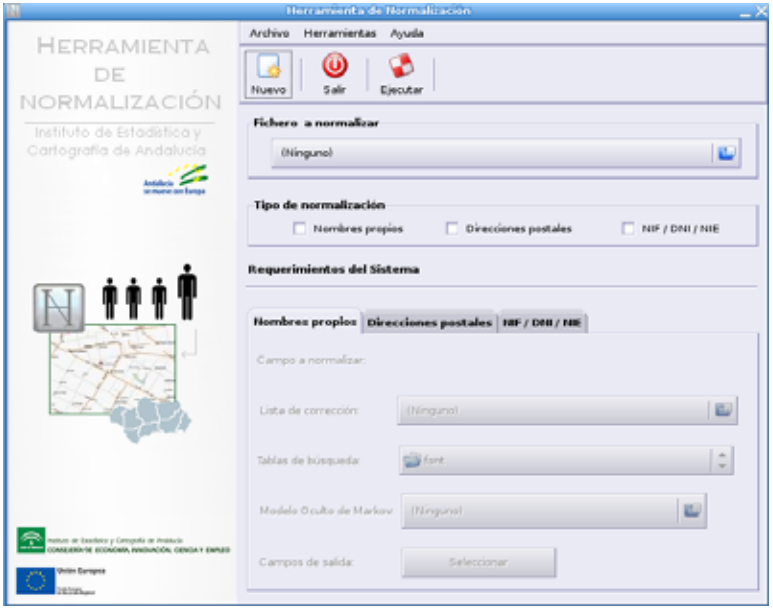

Figura3: Herramienta de ADYN

Una vez normalizados las aproximaciones postales, se realiza la geocodificación de los registros, este

l

<sup>&</sup>lt;sup>1</sup> http://www.juntadeandalucia.es/repositorio/usuario/listado/fichacompleta.jsf?idProyecto=738<br><sup>2</sup> http://crpit.com/confpapers/CRPITV80Christen.pdf

V Jornadas Ibéricas de Infra-estruturas de Dados Espaciais 7

proceso se lleva a cabo con la misma herramienta de ADYN. El proceso de normalización se define en la figura 4.

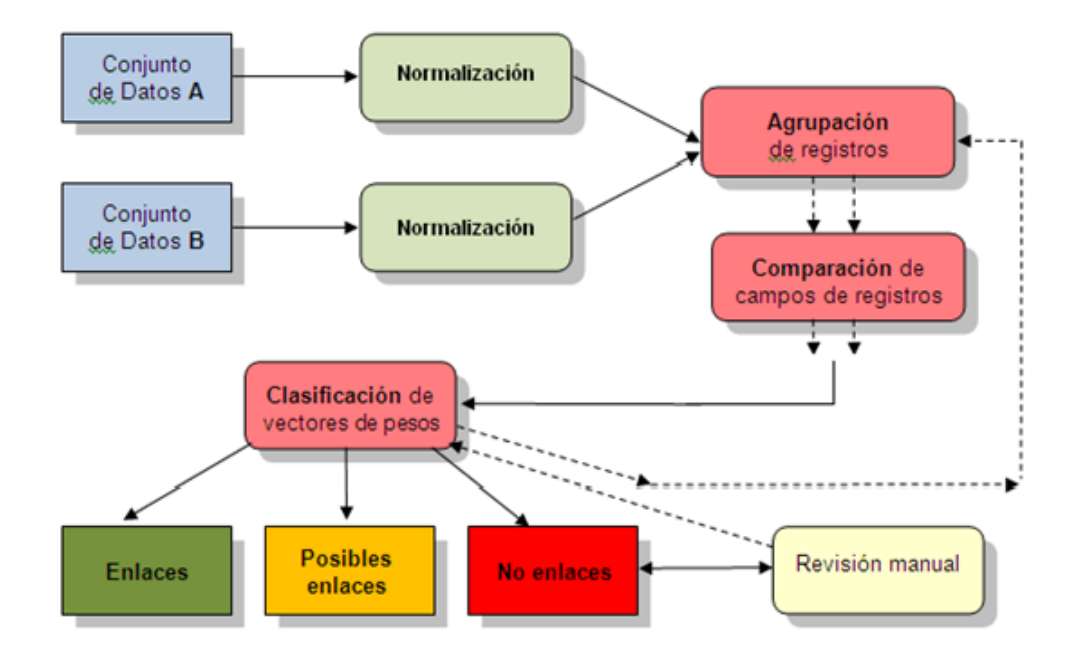

Figura4: Proceso de normalización y geocodificación

Para la geocodificación de los registros fue necesario el uso de una fuente cartográfica principal o bases cartográficas de donde se puedan extraer las correspondientes coordenadas X e Y que definen la localización espacial, se empleó como base cartográfica de referencia el *Callejero Digital de*  Andalucía Unificado, CDAU<sup>3</sup>, intentando posicionar el registro a nivel de portalero, siempre que los datos de entrada lo permitan.

Si el dato de entrada careciera de dirección postal o bien ésta no se pudiera geocodificar, pero contara con una referencia catastral, se utilizará como base de referencia el Catastro para obtener las coordenadas X e Y del centroide de la parcela.

Aquellos registros que no tienen información verídica, no disponen de referencia catastral o no aportan información de aproximación postal, no podrán ser geocodificados. En tales casos se podrá acudir a la herramienta de TELEGEO (Tramitación Electrónica Georreferenciada)<sup>4</sup> para su localización manual, ver figura 5.

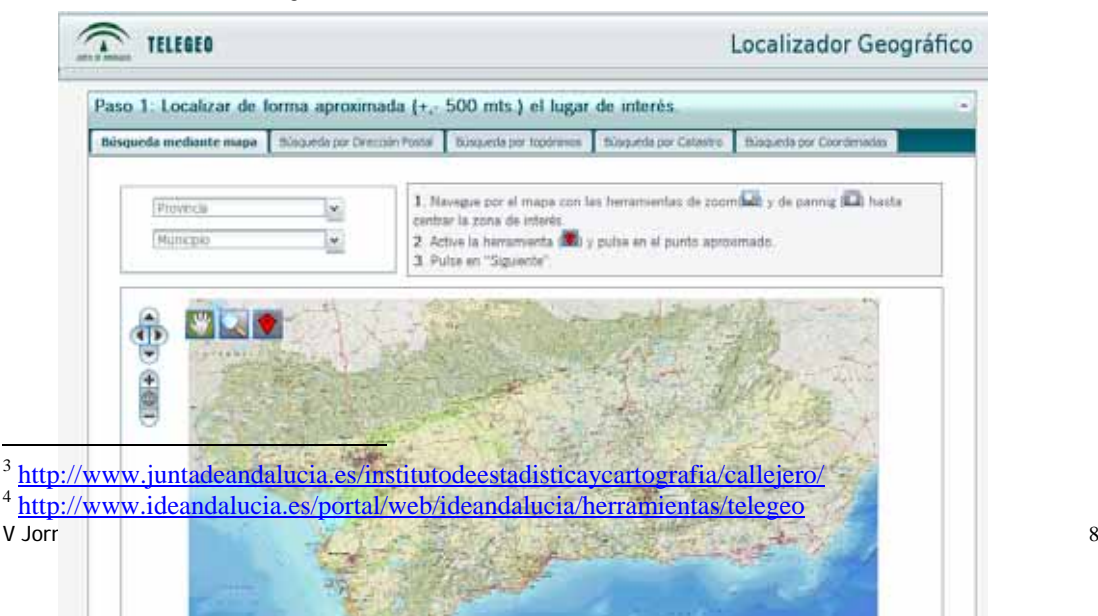

l

Figura 5: Interfaz de la herramienta Telegeo

## **B) CICLO DE VIDA**

Este proyecto depende en gran medida de otras fuentes de datos, por ello se hizo imprescindible establecer unas pautas para gestionar el versionado de las mismas y administrar el ciclo de vida del objeto espacial en todas sus fases, recogiendo:

- **Fuentes de información**: procedencia y características del dato original.
- **Secuencia de procesos**: Orden y relación de los eventos o transformaciones realizadas a los datos.

Con el ciclo de vida de un objeto espacial se incluye el aspecto temporal para representar los cambios de la realidad o de la base de datos. Requiere del uso de identificadores únicos y de versionado para controlar los cambios en la fuentes. En el ciclo de vida del objeto espacial se observan las fases mostradas en el tabla 2.

| Fases del ciclo de vida de una fuente |                         |                                                                                                    |                                                                                                    |
|---------------------------------------|-------------------------|----------------------------------------------------------------------------------------------------|----------------------------------------------------------------------------------------------------|
| Fase                                  |                         | Descripción                                                                                                    | Ejemplo                                                                                                    |
| 1.                                    | Registro                | Se recibe una fuente y se recogen los<br>datos para su clasificación y se genera<br>el identificador único.                                    | Se ha recibido una fuente, ésta puede<br>ser nueva o no:<br>- Si es nueva se registra.<br>- Si no es nueva, se registra y se<br>analizan los cambios, se le asigna una<br>nueva versión y a la anterior se le<br>asigna una fecha_baja. |
| $\overline{2}$ .                      | <b>Procesos Previos</b> | Se ajusta al proyecto, se recoge los<br>procesos que se realizan.                                                                              | Por ejemplo, una fuente original es un<br>listado de hoteles, y primero se<br>geocodifican.                                                                                                    |
| 3 <sub>1</sub>                        | Carga                   | Se cargan los datos de la fuente<br>original en nuestro proyecto, en este<br>proceso se puede modificar los datos.                             | Por ejemplo, se cargan las geometrías<br>de los edificios de los ayuntamientos,<br>pero se vuelcan sólo los centroides y no<br>los polígonos. Además en la carga se<br>modifican el nombre de los atributos.                            |
| $\overline{4}$ .                      | Mantenimiento           | En esta fase se pueden producir<br>distintos tipos de incidencias, aunque<br>también se puede realizar un proceso<br>al conjunto de los datos. | Se puede generar un alta, baja o<br>cambio. Por ejemplo, se observa en la<br>ortofotografía un nuevo edificio de una<br>sede, y se da de alta.                                                                                          |

Tabla 2: Descripción de fases del ciclo de vida de un objeto

Todo este proceso se articula siguiendo el orden o esquema mostrado en la figura 6.

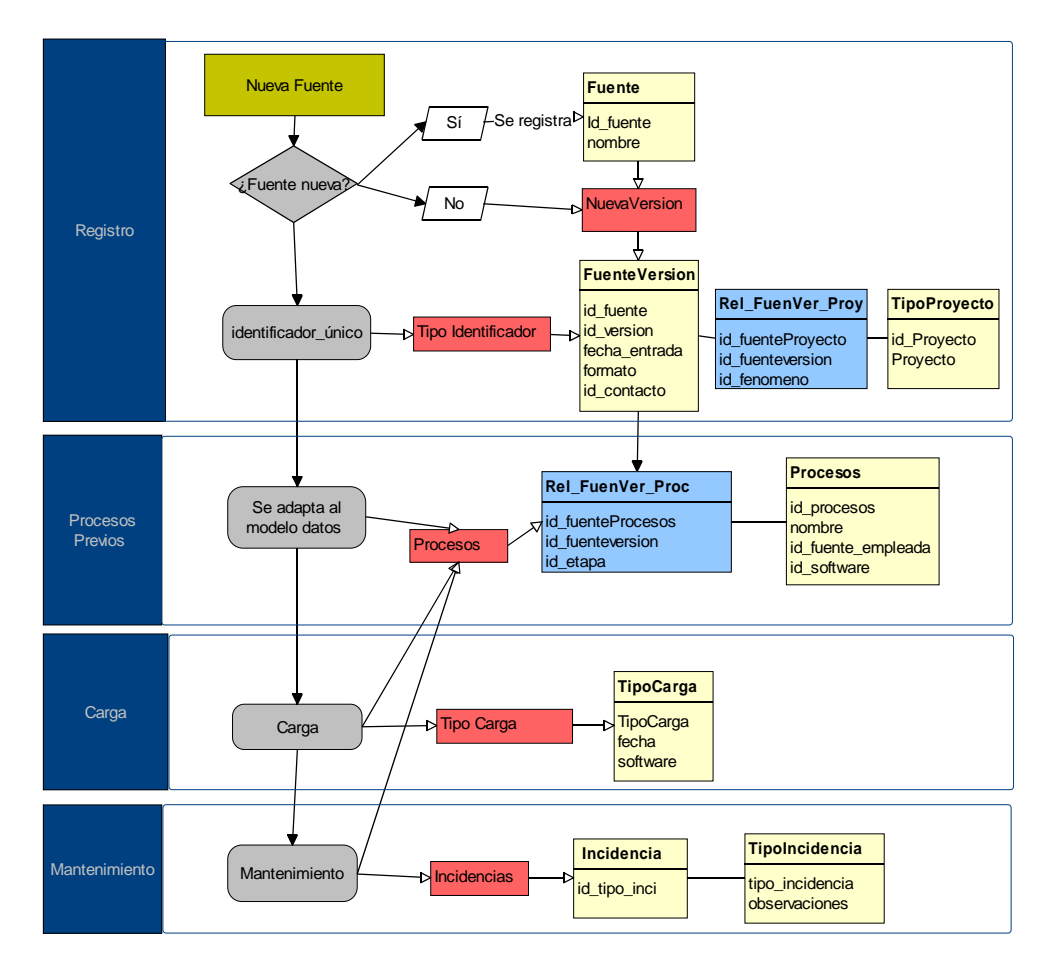

Figura 6: Fases del Ciclo de vida

## **C) CODIFICACIÓN COFOG**

El tipo de servicio debe ser especificado en una lista de códigos (*ServiceTypeValue*). Su base es la "*Classification of the Functions of Government*"ó COFOG de EUROSTAT [COFOG 1999]. Esta clasificación cubre un amplio rango de servicios gubernamentales administrativos y sociales, sin embargo la lista ha tenido que ser modificada para cubrir la recopilación de "Servicios y equipamientos de la Junta de Andalucía" que albergará una clasificación más amplia de los tipos de servicios, dado que el código de servicios INSPIRE ServiceType se queda básicamente en temas de Educación, Asistencia social, Protección Civil y Administraciones Generales. Esta lista de códigos de denominará *TipoActividadJA*.

#### **ESTADO ACTUAL DE LA ESPECIFICACIÓN**

Se realizó una primera fase de los trabajos consistente en un estudio piloto con los datos de equipamientos y sedes de la Consejería de Turismo y Deporte. El origen del que se partió fue un listado de las sedes y equipamientos de dicha Conserjería pero sin coordenadas espaciales y con aproximaciones postales no normalizadas. Tras el proceso de normalización y geocodificación con base al Callejero Digital Unificado de Andalucía se obtuvo una capa, parte de la cual se ve reflejada en la figura 7.

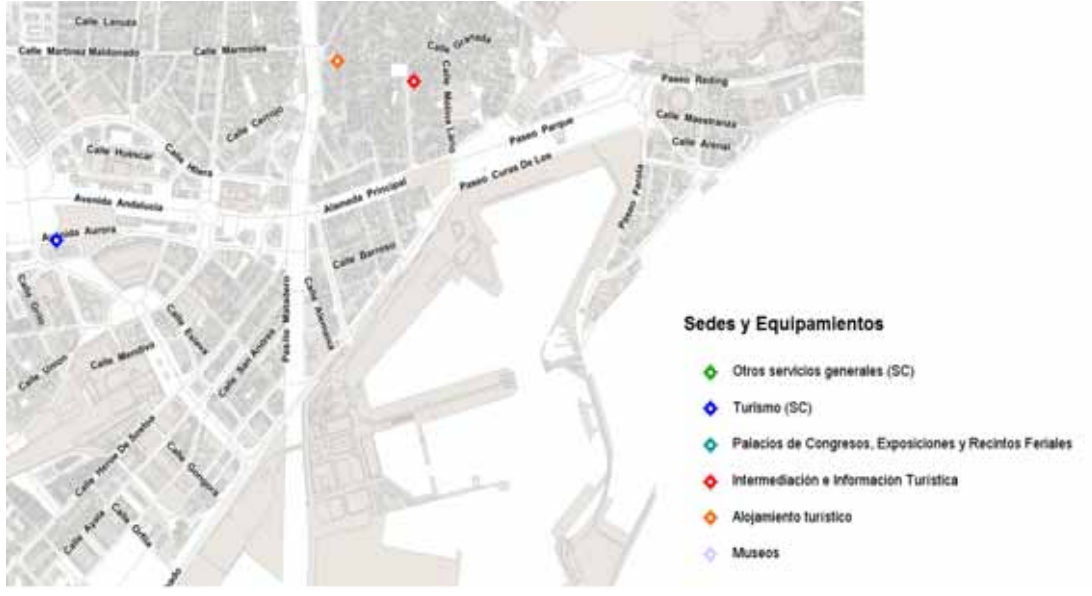

Figura 7: Datos del Piloto

Este piloto ha servido para implementar los modelos de datos en postGIS y terminar de definir, desarrollar y probar los controles de calidad.

En el momento actual el proyecto se encuentra en fase de recopilación y tratamiento previo del resto de información procedente de otras Conserjerías.

Como tareas futura queda pendiente el desarrollo de un visor web con funcionalidad suficiente para mantener los datos por cada productor de forma descentralizada. Para ello se empleará la API REST de Mapea<sup>5</sup> del SIG Corporativo de la Junta de Andalucía que da la posibilidad de editar directamente los datos del servidor postGIS a través de servicios de mapas. También están por elaborar aún los servicios de difusión de los productos, tanto el WFS del modelo INSPIRE como los servicios del modelo ISE.

# **AUTORES**

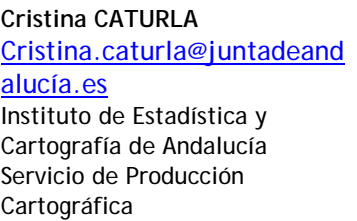

**María Teresa TOSCANO** mteresa.toscano.ext@junta deandalucia.es Instituto de Estadística y Cartografía de Andalucía

Servicio de Producción

Cartográfica

**Cristina TORRECILLAS** torrecillas@us.es Universidad de Sevilla Departamento de Ingeniería Gráfica

 5

V Jornadas Ibéricas de Infra-estruturas de Dados Espaciais 11 http://www.juntadeandalucia.es/organismos/economiainnovacioncienciayempleo/areas/estadistica/cart ografia/paginas/servicio-mashup.html